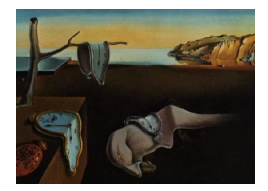

# Journal of Statistical Software

*June 2020, Volume 94, Issue 5. [doi: 10.18637/jss.v094.i05](https://doi.org/10.18637/jss.v094.i05)*

## AssocTests**: An R Package for Genetic Association Studies**

**Lin Wang** Capital University of Economics and Business

**Wei Zhang** Chinese Academy of Sciences

**Qizhai Li** Chinese Academy of Sciences

#### **Abstract**

The R package AssocTests provides some procedures which are commonly used in genetic association studies. These procedures are population stratification correction through eigenvectors, principal coordinates of clusterings, Tracy-Widom test, distance regression, single-marker test, maximum test based on three Cochran-Armitage trend tests, non-parametric trend test, and non-parametric maximum test. The trait values for these methods should be discrete or continuous. The discrete traits can be coded by 1/0 for cases/controls. The genotype values can be 0, 1, or 2 indicating the number of risk alleles for a biallelic single-nucleotide polymorphism. This article introduces the methods and algorithms implemented in the package. Some examples are provided to illustrate the package's capability.

*Keywords*: distance regression, genetic association studies, population stratification, Tracy-Widom test, R.

## **1. Introduction**

Genetic association study has become a popular tool to identify the genetic variants predisposing to human complex diseases [\(Klein](#page-22-0) *et al.* [2005;](#page-22-0) [Sladek](#page-23-0) *et al.* [2007;](#page-23-0) [Burton](#page-21-0) *et al.* [2007;](#page-21-0) [Ardlie](#page-21-1) *et al.* [2015\)](#page-21-1). Currently, more than 10,000 deleterious single-nucleotide polymorphisms (SNPs) have been identified (<http://www.genome.gov/gwastudies/>). Two important issues are often considered in population-based genetic association studies. One issue is the adjustment for confounders in which the population stratification (PS) is noteworthy, and the other is the adoption of powerful tests. Single-marker analysis is crucial in many gene- or pathwaybased procedures, such as the truncated *p* value combination method [\(Zaykin, Zhivotovsky,](#page-24-0) [Westfall, and Weir](#page-24-0) [2002;](#page-24-0) Yu *[et al.](#page-24-1)* [2009\)](#page-24-1) and the minimum *p* value approach [\(Hoh, Wille, and](#page-22-1) [Ott](#page-22-1) [2001;](#page-22-1) [Dudbridge and Koeleman](#page-21-2) [2004\)](#page-21-2). In the single-marker analysis, investigators have developed many methods to consider the genetic mode of inheritance [\(Sladek](#page-23-0) *et al.* [2007;](#page-23-0) [Li](#page-22-2) [and Yu](#page-22-2) [2008;](#page-22-2) [Conneely and Boehnke](#page-21-3) [2007\)](#page-21-3).

First, the PS may lead to many false-positive findings because of the ancestral differences between cases and controls. The genomic control [\(Devlin and Roeder](#page-21-4) [1999;](#page-21-4) [Zheng, Freidlin,](#page-24-2) [and Gastwirth](#page-24-2) [2006\)](#page-24-2), structure association [\(Pritchard, Stephens, Rosenberg, and Donnelly](#page-23-1) [2000;](#page-23-1) [Satten, Flanders, and Yang](#page-23-2) [2001\)](#page-23-2), and component-based analysis [\(Price](#page-23-3) *et al.* [2006;](#page-23-3) [Li](#page-22-2) [and Yu](#page-22-2) [2008;](#page-22-2) [Hibar](#page-22-3) *et al.* [2015\)](#page-22-3) are three main types of procedures to correct for the PS. The genomic control could be inadequate or superfluous for adjusting for the PS, whereas the structure association is time consuming. The component-based analyses including the principal component analysis (PCA, Price *[et al.](#page-23-3)* [2006\)](#page-23-3) and the multidimensional scaling [\(Li](#page-22-2) [and Yu](#page-22-2) [2008\)](#page-22-2) are computationally feasible to handle considerably numerous markers and have been widely used in current genome-wide association studies. In the PCA, [Price](#page-23-3) *et al.* [\(2006\)](#page-23-3) proposed the use of several eigenvectors to represent the ancestral differences between cases and controls. [Li and Yu](#page-22-2) [\(2008\)](#page-22-2) proved that these eigenvectors are the common principal components if the similarity measure suggested in Price *[et al.](#page-23-3)* [\(2006\)](#page-23-3) is adopted. However, if other similarity measures, such as the Hamming distance, are adopted, the eigenvectors might not be the principal components. Therefore, [Li and Yu](#page-22-2) [\(2008\)](#page-22-2) proposed the principal coordinates of clusterings (PCOC) procedure, which uses the techniques from the multidimensional scaling [\(Mardia, Kent, and Bibby](#page-23-4) [2003\)](#page-23-4) and clustering [\(Kaufmann and Rousseeuw](#page-22-4) [1990\)](#page-22-4) methods to correct for the PS. The PCOC could be considered as an extension of the PCA.

Second, the Tracy-Widom (TW) test was proposed by [Tracy and Widom](#page-24-3) [\(1994\)](#page-24-3) to evaluate the significant eigenvalues of a matrix. It could be used to select the important principal components in the PCA. In conventional PCA approaches, the contribution rate is often adopted. However, this rate follows the rule of thumb and cannot provide the statistical significance. The TW test could remedy this defect.

Third, the distance regression (DR), which was proposed by [McArdle and Anderson](#page-23-5) [\(2001\)](#page-23-5) to analyze the multispecies responses in multifactorial ecological experiments, could be adopted to do the multiple-marker analysis [\(Lin and Schaid](#page-22-5) [2009;](#page-22-5) [Wessel and Schork](#page-24-4) [2006\)](#page-24-4) and to test the association between gene expression patterns and related variables [\(Zapala and Schork](#page-24-5) [2006\)](#page-24-5). The original DR prohibits adjustments for the covariates. Li *[et al.](#page-22-6)* [\(2009\)](#page-22-6) extended the original DR to support adjustments for the covariates. In addition, they proposed an efficient Monte Carlo algorithm to evaluate the statistical significance and used the extended DR to select the important principal components or principal coordinates.

Fourth, the single-marker analysis, which tests for one SNP each time, is commonly used in genome-wide association studies, multiple-SNP analyses, and gene- or pathway-based procedures. The multiple-SNP, the gene-based, and the pathway-based analyses all test the association between a phenotype and many SNPs simultaneously. Some authors have developed *p* value combination methods, where the *p* values are calculated based on the single-marker analysis [\(Li and Yu](#page-22-2) [2008;](#page-22-2) [Hu, Zhang, Zhang, Ma, and Li](#page-22-7) [2016;](#page-22-7) [Zaykin](#page-24-0) *et al.* [2002\)](#page-24-0). The Cochran-Armitage trend test [\(Sasieni](#page-23-6) [1997\)](#page-23-6) and the Wald test derived for the additive model are often used in the single-marker analysis, but they may not be robust under other modes of inheritance, such as the recessive and dominant models. In addition, the Wald test is an asymptotic test. Under certain regularity conditions [\(Shao](#page-23-7) [2007\)](#page-23-7), the Wald test statistic converges in distribution to a Chi-square distribution under the null hypothesis. The MAX3, a robust test based on the maximum of three trend tests derived from the recessive, additive,

and dominant models, has been used to identify the genetic variants associated with type II diabetes [\(Sladek](#page-23-0) *et al.* [2007\)](#page-23-0). The MAX3 test has been included in the **SAS JMP** Genomics Software (SAS [Institute Inc.](#page-23-8) [2008\)](#page-23-8). However, it was based on the results of [Freidlin, Zheng,](#page-21-5) [Li, and Gastwirth](#page-21-5) [\(2002\)](#page-21-5) and did not support adjustments for the covariates. [Li, Zheng,](#page-22-8) [Li, and Yu](#page-22-8) [\(2008\)](#page-22-8) employed the generalized equation to obtain the MAX3 test, which could support adjustments for the covariates.

Finally, the linear regression model is a classical approach to evaluate the association between genetic variants and a quantitative trait when the quantitative trait variable follows a normal distribution. However, if the normal assumption for the quantitative trait variable does not hold, non-parametric tests such as the Kruskal-Wallis test [\(Kruskal and Wallis](#page-22-9) [1952\)](#page-22-9) and the Jonckheere-Terpstra test [\(Jonckheere](#page-22-10) [1954;](#page-22-10) [Terpstra](#page-23-9) [1952\)](#page-23-9), are preferred. Recently, [Zhang and Li](#page-24-6) [\(2015\)](#page-24-6) proposed a non-parametric trend test (NPT) considering the genetic mode of inheritance and showed that it is more powerful than the Kruskal-Wallis test and the Jonckheere-Terpstra test. They also provided a robust non-parametric maximum test (NMAX3), which is free from the genetic models.

In this article, we introduced a new R (R [Core Team](#page-23-10) [2020\)](#page-23-10) package, **AssocTests** [\(Wang,](#page-24-7) [Zhang, Li, and Zhu](#page-24-7) [2020\)](#page-24-7), which provides some procedures focusing on genetic association studies. The package implements the following methods: population stratification correction through eigenvectors (EIGENSTRAT; [Price](#page-23-3) *et al.* [2006\)](#page-23-3), PCOC, TW test, DR, single-marker test, MAX3, NPT, and NMAX3. The trait values for these methods should be discrete or continuous. The discrete traits can be coded by 1/0 for cases/controls. The genotype values can be 0, 1, or 2 indicating the number of risk alleles for a biallelic SNP. Many packages for genetic association studies are reported. Some packages such as GenABEL [\(Aulchenko](#page-21-6) [2013\)](#page-21-6), pbatR [\(Hoffmann](#page-22-11) [2018\)](#page-22-11), and snpMatrix [\(Clayton and Leung](#page-21-7) [2008\)](#page-21-7), provide functions to perform genome-wide association studies. The function egscore() in the package GenABEL could perform EIGENSTRAT, which is also involved in our package AssocTests [\(Wang](#page-24-7) *et al.* [2020\)](#page-24-7). Some packages such as gap [\(Zhao](#page-24-8) [2007\)](#page-24-8), tdthap [\(Clayton](#page-21-8) [2013\)](#page-21-8), and Rassoc [\(Zang,](#page-24-9) [Fung, and Zheng](#page-24-9) [2010\)](#page-24-9), provide functions to test the association between individual genetic markers and a phenotype. gap supports the genetic data analysis of both population and family data, tdthap is designed for the transmission/disequilibrium tests for extended marker haplotypes, and **Rassoc** provides functions to perform robust tests for case/control genetic association studies. However, the procedures PCOC, TW test, DR with adjustments for the covariates, MAX3 test with adjustments for the covariates, NPT, and NMAX3 in our package AssocTests are not included in any of these packages. Package AssocTests is available from the Comprehensive R Archive Network (CRAN) at [https://CRAN.R-project.org/package=](https://CRAN.R-project.org/package=AssocTests) [AssocTests](https://CRAN.R-project.org/package=AssocTests).

This paper is organized as follows. Section [2](#page-2-0) summarizes the methods from which the AssocTests package was developed and also describes the functions in the package. Section [3](#page-9-0) illustrates the capabilities of AssocTests by using some simulation data sets. Section [4](#page-18-0) provides a real data example related to the PS. Finally, Section [5](#page-20-0) concludes the paper.

## **2. The R package** AssocTests

<span id="page-2-0"></span>The procedures provided in the R package **AssocTests** are eigenstrat(), pcoc(),  $tw()$ ,  $dr()$ , smt(), max3(), npt(), and nmax3(). The eigenstrat() procedure was developed to correct for the PS in genetic association studies by searching for some "top" eigenvectors [\(Price](#page-23-3) *et al.* [2006\)](#page-23-3). The pcoc() procedure could correct for the PS by identifying the clustering and continuous patterns of the genetic variation [\(Li and Yu](#page-22-2) [2008\)](#page-22-2). The tw() procedure is based on the TW test and could evaluate the significant eigenvalues of a matrix [\(Tracy and Widom](#page-24-3) [1994\)](#page-24-3). The dr() procedure is based on the DR and could detect the association between gene patterns and some independent variants of interest with or without adjustments for the covariates (Li *[et al.](#page-22-6)* [2009\)](#page-22-6). The smt() procedure is an implementation of the single-marker analysis used to identify the association between a genotype and a trait [\(Hoh and Ott](#page-22-12) [2003;](#page-22-12) [Marchini, Donnelly, and Cardon](#page-23-11) [2005\)](#page-23-11). The max3() procedure is a robust test to identify the association between a SNP and a binary phenotype with or without adjustments for the covariates [\(Sladek](#page-23-0) *et al.* [2007;](#page-23-0) Li *[et al.](#page-22-8)* [2008\)](#page-22-8). Finally, the npt() and nmax3() procedures perform the NPT and the robust NMAX3, which are against the normal assumption and the genetic uncertainty [\(Zhang and Li](#page-24-6) [2015\)](#page-24-6), respectively.

#### **2.1. Function index**

The function index of the package **AssocTests** is listed as follows:

- eigenstrat(): EIGENSTRAT for correcting for the PS.
- pcoc(): Principal coordinates of clusterings for correcting for the PS.
- tw(): Tracy-Widom test.
- dr(): Distance regression.
- smt(): Single-marker test.
- max3(): Maximum test based on the maximum value of the three Cochran-Armitage trend tests under the recessive, additive, and dominant models.
- npt(): Non-parametric trend test based on the non-parametric risk under a given genetic model.
- nmax3(): NMAX3 test based on the maximum value of the three NPTs under the recessive, additive, and dominant models.

More details about them are described below.

#### **2.2. Function** eigenstrat()

The EIGENSTRAT for detecting and correcting for the PS provides the test through searching for the eigenvectors of the similarity matrix among the subjects in population-based genetic association studies [\(Price](#page-23-3) *et al.* [2006\)](#page-23-3). The function eigenstrat() calculates the top eigenvectors or the eigenvectors with significant eigenvalues of the similarity matrix among the subjects to infer the potential population structure. It is used as follows:

```
eigenstrat(genoFile, outFile.Robj = "out.list", outFile.txt = "out.txt",
 rm.marker.index = NULL, rm.subject.index = NULL, miss.val = 9,
 num.splits = 10, topK = NULL, signt.eigen.level = 0.01,
 signal.outlier = FALSE, iter.outlier = 5, sigma.thresh = 6)
```
The arguments of the function are described as follows:

- genoFile: A text file containing the genotypes  $(0, 1, 2, \text{or } 9)$ . The element of the file in row *i* and column *j* represents the genotype at the *i*-th marker of the *j*-th subject. 0, 1, and 2 denote the number of risk alleles, and 9 (default) is for the missing genotype.
- outFile.Robj: The name of an R object for saving the list of the results. Such list is the same as the return value of this function. The default is out.list.
- outFile.txt: A text file for saving the eigenvectors corresponding to the top significant eigenvalues.
- rm.marker.index: A numeric vector containing the indices of the removed markers. The default is NULL.
- rm.subject.index: A numeric vector containing the indices of the removed subjects. The default is NULL.
- miss.val: The value used to fill in the blanks caused by missing values in the input data. The default is 9. The element 9 representing the missing data in the genoFile should be replaced according to the value of miss.val.
- num.splits: The number of groups into which the markers are split. The default is 10.
- topK: The number of eigenvectors to return. If it is NULL, it is calculated by the TW test. The default is NULL.
- signt.eigen.level: A numeric value indicating the significance level of the TW test. It should be 0.05, 0.01, 0.005, or 0.001. The default is 0.01.
- signal.outlier: A logical value indicating whether the function searches for and deletes outliers of the subjects. The default is FALSE.
- iter.outlier: A numeric value indicating the maximum iteration number for the outlier detection of the subjects. The default is 5.
- sigma.thresh: A numeric value indicating the threshold for the outlier elimination. The default is 6.

The arguments rm.marker.index and rm.subject.index could be provided according to the user-specified rules for data cleaning instances, such as an individual with excessively many missing genotype values. The argument num splits does not affect the results of the EIGENSTRAT. It is used to reduce the working set (i.e., the amount of memory that an application requires) when we scan the file given by genoFile. Large num.splits results in the need for a small working set and results in slow eigenstrat() function run. The same usage is observed for num.splits in the function pcoc().

This function returns a list of num.markers (the number of markers excluding the removed markers), num.subjects (the number of subjects excluding the outliers), rm.marker.index (the indices of the removed markers), rm.subject.index (the indices of the removed subjects), TW.level (the significance level of the TW test), signal.outlier (indicating whether the function deletes the outliers of the subjects), iter.outlier (the maximum iteration

number for the outlier detection), sigma.thresh (the threshold for the outlier elimination), num.outliers (the number of the outliers), outliers.index (the indices of the outliers), num.used.subjects (the number of the used subjects), used.subjects.index (the indices of the used subjects), similarity.matrix (the similarity matrix among the subjects), eigenvalues (the eigenvalues of the similarity matrix), eigenvectors (the eigenvectors corresponding to the eigenvalues), topK (the number of the significant eigenvalues), TW.stat (the observed values of the TW statistics), topK.eigenvalues (the top eigenvalues), topK.eigenvectors (the eigenvectors corresponding to the top eigenvalues), and runtime (the execution time of this function).

## **2.3. Function** pcoc()

The PCOC for correcting for the PS identifies the clustering and continuous patterns of the genetic variation. The function pcoc() calculates the principal coordinates and the clustering of the subjects in the PCOC for correcting for the PS. It is used as follows:

```
pcoc(genoFile, outFile.txt = "pcoc.result.txt", n.MonteCarlo = 1000,
 num.splits = 10, miss.val = 9)
```
Most of the arguments are the same as those in eigenstrat(), and the different ones are as follows:

- outFile.txt: A text file for saving the results of this function. The default value is "pcoc.result.txt".
- n.MonteCarlo: The repeat number of the Monte Carlo sampling procedure. The default is 1000.

This function returns a list with elements principal.coordinates and cluster, where principal.coordinates stores the principal coordinates and cluster stores the clustering of the subjects. If the number of the clusters is only one, cluster is omitted.

#### **2.4. Function** tw()

The TW test detects the significant eigenvalues of a matrix. The function tw() calculates the number of significant eigenvalues and the TW statistics. This function was written by [Bejan](#page-21-9) [\(2005,](#page-21-9) [2008\)](#page-21-10) and is used as follows:

#### tw(eigenvalues, eigenL, criticalpoint = 2.0234)

The arguments of the function are described as follows:

- eigenvalues: A numeric vector whose elements are the eigenvalues of a matrix. The values should be sorted in a descending order.
- eigenL: The number of the eigenvalues.
- criticalpoint: A numeric value corresponding to the significance level. It should be set to 0.9793, 2.0234, 2.4224, or 3.2724, corresponding to the significance levels of 0.05, 0.01, 0.005, or 0.001, respectively [\(Bejan](#page-21-10) [2008\)](#page-21-10). The default is 2.0234.

This function returns a list with the class 'htest' containing statistic (a vector of the TW statistics), alternative (a character string describing the alternative hypothesis), method (a character string indicating the type of the test performed), data.name (a character string providing the name of the data), and SigntEigenL (the number of significant eigenvalues).

### **2.5. Function** dr()

The pseudo *F* statistic based on the DR with or without adjustments for the covariates detects the association between a distance matrix and some independent variants of interest. A distance matrix can be transformed into a similarity matrix easily. The function dr() calculates the observed value of the test statistic and the *p* value of the test by using the pseudo *F* statistic based on the DR. It is used as follows:

```
dr(simi.mat, null.\space space, x.mat, permute = TRUE, n.MonteCarlo = 1000,seed = NULL)
```
The arguments of the function are described as follows:

- simi.mat: The similarity matrix among the subjects.
- null.space: A numeric vector containing the indices of those columns in x.mat corresponding to the null space.
- x.mat: The covariate matrix which combines the null space and the matrix of interest.
- permute: A logical value indicating whether the Monte Carlo sampling procedure is invoked without replacement. The default is TRUE.
- n.MonteCarlo: The repeat number of the Monte Carlo sampling procedure. The default is 1000.
- seed: The seed of the random number generator. The default is NULL.

This function returns a list with the class 'htest' containing statistic (the observed value of the test statistic), p.value (the *p* value of the test), alternative (a character string describing the alternative hypothesis), method (a character string indicating the type of the test performed), and data.name (a character string describing the names of the data). The return values of the functions  $max3()$ ,  $npt()$ , and  $max3()$  described below are similar to that of this function.

#### **2.6. Function** smt()

The single-marker test is used to identify the association between the genotype at a biallelic marker and a trait using the Wald test or the Fisher's exact test. The function smt() calculates the number of the valid subjects and the *p* value of the single-marker test. It is used as follows:

```
smt(y, g, covariates = NULL, min.count = 5, missing rate = 0.20,y.continuous = FALSE)
```
The arguments of the function are described as follows:

- y: A numeric vector of the observed trait values in which the *i*-th element is for the *i*-th subject. The elements could be discrete (0 or 1) or continuous. Any missing value is represented by NA.
- $\boldsymbol{g}$ : A numeric vector of the observed genotype values (0, 1, or 2, denoting the number of risk alleles) in which the *i*-th element is for the *i*-th subject. Any missing value is represented by NA. g has the same length as y.
- covariates: An optional data frame, list, or environment containing the covariates used in the model. The default is NULL, that is, no covariates are present.
- min.count: A threshold to decide which method is used to calculate the *p* value when the trait is discrete and covariates = NULL. For a certain genotype and a certain trait value, we have a corresponding number of the subjects. If the minimum value of all such numbers traversing all possible genotypes and trait values is less than min.count, the Fisher's exact test is adopted; otherwise, the Wald test is adopted. The default is 5.
- missing.rate: The highest missing value rate of the genotype values that this function can tolerate. The default is 0.20.
- y.continuous: A logical value indicating whether y is continuous. The default is FALSE.

If y is continuous, this function returns a list with the class 'htest', which contains the components statistic, p.value, alternative, method, data.name, and sample.size. The components statistic, p.value, alternative, method, and data.name are similar to those of  $dr()$ . sample. size is a vector providing the numbers of the subjects with the genotypes 0, 1, and 2 (n0, n1, and n2, respectively). If y is discrete, this function returns a list with the class 'htest' containing the components statistic, p.value, alternative, method, data.name, sample.size, and bad.obs. The components statistic, p.value, alternative, method, and data.name are similar to those of  $dr()$ . Meanwhile, sample.size is a vector that provides the number of the subjects with the trait value 1 and the genotype  $0(r0)$ , the number of the subjects with the trait value 1 and the genotype 1  $(\text{r1})$ , the number of the subjects with the trait value 1 and the genotype  $2(r2)$ , the number of the subjects with the trait value 0 and the genotype  $0 \text{ (s0)}$ , the number of the subjects with the trait value 0 and the genotype 1  $(\text{s1})$ , and the number of the subjects with the trait value 0 and the genotype 2 ( $\text{s2})$ ). bad.obs is a vector that provides the number of the missing genotype values with the trait value 1 (r.miss), the number of the missing genotype values with the trait value 0 (s.miss), and the total number of missing genotype values  $(n \cdot \text{miss})$ .

#### **2.7. Function** max3()

The MAX3 test based on the trend tests without adjustments for the covariates or based on the Wald tests with adjustments for the covariates is conducted for the association between a SNP and a binary phenotype. The test statistic is the maximum value of the three test statistics derived for the recessive, additive, and dominant models. The function max3() calculates the observed value of the MAX3 statistic and the *p* value of the MAX3 test. It is used as follows:

```
max3(y, g, covariates = NULL, Score.test = TRUE, Wald.test = FALSE,rhombus.formula = FALSE)
```
The arguments of the function are described as follows:

- y: A numeric vector of the observed trait values in which the *i*-th element is for the *i*-th subject. The elements should be either 0 or 1.
- g: A numeric vector of the observed genotype values (0, 1, or 2, denoting the number of risk alleles) in which the *i*-th element is for the *i*-th subject. Any missing value is represented by NA. g has the same length as y.
- covariates: A numeric matrix specifying the covariates used in the model. Each column is for one covariate. The default is NULL, that is, no covariates are needed to be adjusted for.
- Score.test: A logical value. If it is TRUE, the score tests are used. Either Score.test or Wald.test should be FALSE, and the other should be TRUE. The default is TRUE.
- Wald.test: A logical value. If it is TRUE, the Wald tests are used. Either Score.test or Wald.test should be FALSE, and the other should be TRUE. The default is FALSE.
- rhombus.formula: A logical value. If it is TRUE, the *p* value of the MAX3 test is approximated by the rhombus formula. Otherwise the twofold integration is adopted to calculate the *p* value. The default is FALSE.

The rhombus formula is an approximation formula to estimate the two-sided test *p* value for the MAX3 statistic (Li *[et al.](#page-22-8)* [2008\)](#page-22-8). It is an extension of the *W*-formula, which was originally derived to estimate the one-sided test *p* value of the MAX3 statistic [\(Efron](#page-21-11) [1997\)](#page-21-11).

The function max3() in the package **AssocTests** can test the association between a SNP and a binary phenotype with or without correcting for the covariates. This function differs from the function MAX3() in the package Rassoc, which can only test for the association without correcting for the covariates.

#### **2.8. Function** npt()

The NPT examines the association between a genetic variant and a non-normally distributed quantitative trait based on the non-parametric risk. The function npt() calculates the observed value of the NPT statistic and the *p* value of this test under a specific genetic model. It is used as follows:

npt(y, g, varphi)

The arguments of the function are described as follows:

- y: A numeric vector of the observed quantitative trait values in which the *i*-th element is the trait value of the *i*-th subject.
- g: A numeric vector of the observed genotype values  $(0, 1, \text{or } 2, \text{ denoting the number})$ of risk alleles) in which the *i*-th element is the genotype value of the *i*-th subject for a biallelic SNP. g has the same length as y.

• varphi: A numeric value representing the genetic model. It should be 0, 0.5, or 1, which indicates that the calculation should be performed under the recessive, additive, or dominant model, respectively.

#### **2.9. Function** nmax3()

When the genetic model is uncertain, a robust test is preferred. The MAX3 test is a widelyused robust test in case/control association studies. NMAX3 is a non-parametric MAX3 test based on the NPT to evaluate the association between a biallelic SNP and a quantitative trait. The function nmax3() calculates the observed value of the NMAX3 statistic and the *p* value of this test. It is used as follows:

 $nmax3(y, g)$ 

The arguments y and g are the same as those in npt().

The function nmax3() in the package AssocTests differs from the functions max3() described above in the package **AssocTests** and MAX3() in the package **Rassoc**. nmax3() is constructed on the basis of the NPT for quantitative trait association studies, whereas max3() and MAX3() are used for case/control association studies and derived from the Cochran-Armitage trend test.

## **3. Simulation examples**

<span id="page-9-0"></span>Some simulation examples are used to illustrate the usages and capabilities of the functions in AssocTests [\(Wang](#page-24-7) *et al.* [2020\)](#page-24-7). The analyses were conducted using the R version 3.6.3 ([R](#page-23-10) [Core Team](#page-23-10) [2020\)](#page-23-10).

The data sets used in this section and the next section have been placed into a data-only package AssocTests.data [\(Wang, Zhang, Li, and Zhu](#page-24-10) [2015\)](#page-24-10). This package can be downloaded from <https://github.com/statscueb/AssocTests.data> or use the function install\_github() in the package devtools [\(Wickham, Hester, and Chang](#page-24-11) [2019\)](#page-24-11) to install it directly.

```
R> library("devtools")
R> install_github("statscueb/AssocTests.data")
R> library("AssocTests.data")
R> help(package = "AssocTests.data")
```
The data sets contained in package AssocTests.data are arthritisG, arthritisP, drG, drP, drS, extreme2PSG, extreme2PSP, extreme3PSG, extreme3PSP, moderate2PSG, moderate2PSP, moderate3PSG, and moderate3PSP.

#### **3.1. Simulation:** eigenstrat() **and** tw()

The simulation data set consists of 1,000 cases and 1,000 controls. For each individual, we generate the genotypes of 10,000 SNPs that are not associated with the disease. Following [Price](#page-23-3) *[et al.](#page-23-3)* [\(2006\)](#page-23-3) and [Li and Yu](#page-22-2) [\(2008\)](#page-22-2), we consider two population substructures for the study population as follows: S1 (two underlying discrete subpopulations) and S2 (three underlying

| Substructure Level |                       | Case proportion    | Control proportion |
|--------------------|-----------------------|--------------------|--------------------|
| S1                 | moderate $(0.6, 0.4)$ |                    | (0.4, 0.6)         |
| S1                 | extreme               | (0.5, 0.5)         | (0, 1)             |
| S2                 | moderate              | (0.45, 0.35, 0.20) | (0.35, 0.20, 0.45) |
| S <sub>2</sub>     | extreme               | (0.33, 0.67, 0)    | (0, 0.33, 0.67)    |

<span id="page-10-0"></span>Table 1: The PS for discrete population substructures S1 and S2.

discrete subpopulations). The Hardy-Weinberg equilibrium (HWE) within each subpopulation is assumed. The allele frequency for each SNP is generated from the Beta distribution with the parameters  $p(1 - F_{ST})/F_{ST}$  and  $(1 - p)(1 - F_{ST})/F_{ST}$  in which the inbreeding coefficient  $F_{ST}$  is 0.01 and the ancestry population allele frequency  $p$  is drawn from the uniform distribution on [0*.*1*,* 0*.*9]. In each population substructure, we consider two levels of the ancestral differences between the cases and the controls, which are moderate and extreme, by varying the sampling fractions summarized in Table [1.](#page-10-0) For the first simulation example, the population substructure is S1, and the level of the ancestral differences between the cases and the controls is moderate. In the package AssocTests.data, the data sets moderate2PSG and moderate2PSP are the genotype data and the phenotype data, respectively, under this condition. We save the data set moderate2PSG in a text file which can be used as the input of the function eigenstrat().

```
R> data("moderate2PSG", package = "AssocTests.data")
R> data("moderate2PSP", package = "AssocTests.data")
R> gFile <- "moderate2PSG.txt"
R> write.table(moderate2PSG, file = gFile, quote = FALSE, sep = "",
     row.names = FALSE, col.names = FALSE)
```
In the function eigenstrat(), accordingly, we know that genoFile  $=$  gFile. We consider that outFile.Robj = "moderate2PS.E.list" and outFile.txt = "moderate2PS.E.txt". signt.eigen.level is set to 0.05 and the other arguments are set to their default values.

```
R> result.E <- eigenstrat(genoFile = gFile,
+ outFile.Robj = "moderate2PS.E.list",
+ outFile.txt = "moderate2PS.E.txt", signt.eigen.level = 0.05)
R> result.E$topK
```
[1] 1

R> n <- length(result.E\$eigenvalues) R> n

[1] 2000

In function  $tw()$ , we use result. E\$eigenvalues  $[1:(n - 1)]$  as the value of eigenvalues and n - 1 as the value of eigenL. The criticalpoint is set to 0.9793, which corresponds to the significance level of 0.05.

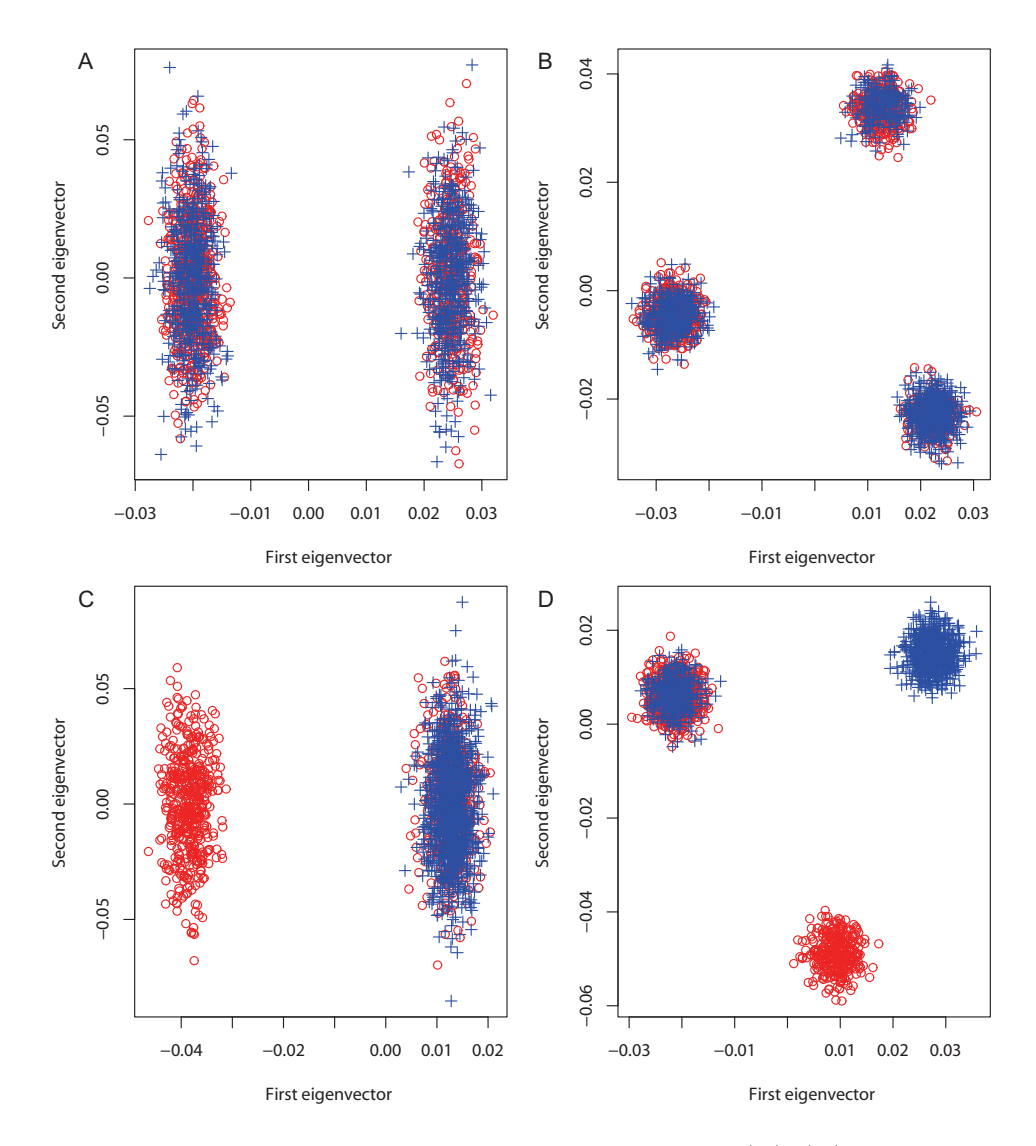

<span id="page-11-0"></span>Figure 1: Samples in the space of the first two eigenvectors.  $(A)$ – $(D)$  are for the samples corresponding to the first, second, third, and fourth examples, respectively. The red circles and the blue pluses represent the cases and the controls, respectively.

```
R> cp <- 0.9793
R> result.TW <- tw(eigenvalues = result.E$eigenvalues[1:(n - 1)],
+ eigenL = n - 1, criticalpoint = cp)
R> result.TW$SigntEigenL
```
[1] 1

The value of result.E\$topK from the function eigenstrat() is 1, which is consistent with the value of result.TW\$SigntEigenL from the function tw(). Thus, the number of significant eigenvalues is 1 in this example. For the second simulation example, the population substructure is S2, and the level of the ancestral differences between the cases and the controls is moderate. In the package AssocTests.data [\(Wang](#page-24-10) *et al.* [2015\)](#page-24-10), the data sets moderate3PSG and moderate3PSP are the genotype data and the phenotype data, respectively, generated under this situation. For the third simulation example, the population substructure is S1, and the level of the ancestral differences between the cases and the controls is extreme. In the package AssocTests.data, the data sets extreme2PSG and extreme2PSP are the generated genotype and phenotype data, respectively. For the fourth simulation example, the population substructure is S2, and the level of the ancestral differences between the cases and the controls is extreme. In the package AssocTests.data, the data sets extreme3PSG and extreme3PSP are the generated genotype and phenotype data, respectively. The R codes for the second, third, and fourth simulation examples are similar to those for the first one.

The results of result. E\$topK from the function eigenstrat() are 1, 2, 1, and 2 for the four examples, respectively, conforming to the results of result.TW\$SigntEigenL from the function tw(). Hence, the numbers of the significant eigenvalues are 1, 2, 1, and 2, respectively. Figure [1](#page-11-0) plots the samples in the space of the first two eigenvectors of the similarity matrices for the four simulation examples. The clustering patterns are noticeable, with the subjects from the same subpopulation staying close. Furthermore, the distributions of cases (represented by red circles) are nonuniform in controls (represented by blue pluses), especially in the third and fourth examples (Figure [1](#page-11-0) C and D), illustrating the allele frequency differences between the cases and the controls due to systematic ancestry differences, that is, the PS.

## **3.2. Simulation:** pcoc()

The simulation design and the examples for the function pcoc() are the same as those for eigenstrat(). For the first example, genoFile =  $gFile$ . Furthermore, outFile is set to "moderate2PS.PCOC.txt". The other arguments are all set to their default values.

```
R> result. PCOC <- pcoc(genoFile = gFile, outFile = "moderate2PS. PCOC.txt")
```
The R codes for the second, third, and fourth simulation examples are similar to those for the first one.

We can calculate the accuracies of the clusterings provided by the function  $p\text{co}(x)$  by using the values of result.PCOC\$cluster, considering that we know the true clusterings of the subjects in the simulation design. We find that pcoc() can classify the subpopulations with 100% accuracy in the four examples, where the subpopulation patterns are tremendously recognizable and no overlap exists between different subpopulations.

#### **3.3. Simulation:** dr()

Considering the linkage disequilibriums among the SNPs, we use the real data set that contains the genotypes of 127 SNPs in the uronyl-2-sulfotransferase gene from Genetic Analysis Workshop 16 [\(Cupples](#page-21-12) *et al.* [2009;](#page-21-12) [Amos](#page-20-1) *et al.* [2009;](#page-20-1) Lin *[et al.](#page-23-12)* [2009\)](#page-23-12) to generate the simulation data set. After the deletion of the subjects containing missing values, the real data set consists of 1,081 subjects. The disease prevalence is set to 0.05 and the first 50 SNPs are assumed to be associated with the disease with a log odds ratio ln(1*.*05). We use the model  $\ln \frac{p_j}{1-p_j} = \ln(0.05/0.95) + \ln(1.05) \times x_{j1} + \cdots + \ln(1.05) \times x_{j50}$  ( $j = 1, \dots, 1081$ ) to simulate the phenotypes of the subjects. In the package AssocTests.data [\(Wang](#page-24-10) *et al.* [2015\)](#page-24-10), the data sets  $d\mathbf{r} \mathbf{G}$ ,  $d\mathbf{r} \mathbf{P}$ , and  $d\mathbf{r} \mathbf{S}$  are the genotype data, phenotype data, and the similarity matrix of the genotype data, respectively. In the function  $d\mathbf{r}(\cdot)$ , the left and the right parts of the argument x.mat are set to a 1,081-dimensional column vector of 1s and the vector of the phenotype values, respectively. The null.space stores the column indices of the left part of x.mat. The other arguments are all set to their default values.

```
R> data("drP", package = "AssocTests.data")
R> data("drS", package = "AssocTests.data")
R> set.seed(100)
R > x.mat \leftarrow cbind(rep(1, length(drP)), drP)
R> result.DR <- dr(simi.mat = drS, null.space = 1, x.mat)
R> result.DR
```
Distance regression

```
data: drS and x.mat
F = 0.0018221, p-value = 0.011
alternative hypothesis: the pair-wise similarity is influenced by the
variants of interest
```
This test is two-sided. The null hypothesis is that all the regression coefficients are 0s, that is, the pair-wise similarity is not influenced by the variants of interest. The alternative hypothesis is that some regression coefficients are nonzero, that is, the pair-wise similarity is influenced by the variants of interest. The result indicates that the *p* value is less than 0.05, illustrating that the markers are associated with the disease, conforming to the simulation design.

#### <span id="page-13-0"></span>**3.4. Simulation:** smt()

The simulation design in this section is similar to that in Li *[et al.](#page-22-8)* [\(2008\)](#page-22-8). The simulation data set consists of 1,000 cases and 1,000 controls. HWE is assumed and the minor allele frequency (MAF) is set to 0.3. Furthermore, the additive model is considered. The relative risks of the groups with genotypes 1 and 2 relative to the group with genotype 0 are 1.2 and 1.4, respectively. The disease prevalence is set to 0.05.

```
R> ncases <- 1000
R> ncontrols <- 1000
R > y \leftarrow rep(c(1, 0), c(ncases, ncontrols))R > g \leftarrow rep(2, ncases + ncontrols)R > MAF < -0.3R> rr10 <- 1.2
R> rr20 <- 1.4
R > dp < -0.05R> x <- dp / ((1 - MAF)^2 + rr10 * 2 * MAF * (1 - MAF) + rr20 * MAF^2)R > a \leftarrow \text{round}(x * (1 - \text{MAF})^2 / dp * \text{ncases})R> b <- round(rr10 * x * 2 * MAF * (1 - MAF) / dp * ncases)
R> d <- round((1 - x) * (1 - MAF)^2 / (1 - dp) * ncontrols)
R > e <- round((1 - rr10 * x) * 2 * MAF * (1 - MAF) / (1 - dp) * ncontrols)
R > g[1:a] < -0R > g[(a + 1):(a + b)] \leftarrow 1
```

```
R > g[(ncases + 1):(ncases + d)] <- 0
R > g[(ncases + d + 1):(ncases + d + e)] <- 1
```
We can use the function  $\text{smt}()$  to test the association between y and g.

```
R> result. SMT <- smt(y, g)
R> result.SMT
```
#### Single-marker test

```
data: y and g
p-value = 0.006666
alternative hypothesis: the phenotype is significantly associated with the
genotype
```
The *p* value of the test illustrates that the genotype and the phenotype in this example are significantly associated, with the significance level of 0.05.

## **3.5. Simulation:** max3()

The simulation data sets of the first example for max3() are the same as those for smt(). We can use the function max3() to test the association between the genotype g and the phenotype y from Section [3.4.](#page-13-0)

```
R max3(y, g, covariates = NULL, Score.test = FALSE, Wald.test = TRUE,
+ rhombus.formula = FALSE)
```
MAX3 test

```
data: y and g
MAX3 = 2.7169, p-value = 0.0152
alternative hypothesis: the phenotype is significantly associated with the
genotype
```

```
R max3(y, g, covariates = NULL, Score.test = FALSE, Wald.test = TRUE,
+ rhombus.formula = TRUE)
```

```
MAX3 test
```

```
data: y and g
MAX3 = 2.7169, p-value = 0.01515alternative hypothesis: the phenotype is significantly associated with the
genotype
```

```
R> max3(y, g, covariates = NULL, Score.test = TRUE, Wald.test = FALSE,
+ rhombus.formula = FALSE)
```

```
MAX3 test
```

```
data: y and g
MAX3 = 2.7169, p-value = 0.0152
alternative hypothesis: the phenotype is significantly associated with the
genotype
```

```
R> max3(y, g, covariates = NULL, Score.test = TRUE, Wald.test = FALSE,
     rhombus.formula = TRUE)
```
MAX3 test

```
data: y and g
MAX3 = 2.7169, p-value = 0.01515
alternative hypothesis: the phenotype is significantly associated with the
genotype
```
The *p* values of the tests illustrate that significant association is found between the genotype and the phenotype in this example with the significance level of 0.05.

The simulation design of the second example for max3() is similar to that in Li *[et al.](#page-22-8)* [\(2008\)](#page-22-8). The simulation data sets consist of two subpopulations, the sample sizes of which are both 1,000. The proportions of the cases from the two subpopulations are 0.6 and 0.4, respectively, whereas those of the controls from the two subpopulations are 0.4 and 0.6, respectively. Therefore, the numbers of the cases and the controls are both 1,000. HWE is assumed within each subpopulation. The MAFs are 0.3 and 0.35 for the two subpopulations, respectively. The additive model is considered. The relative risks of the groups with genotypes 1 and 2 relative to the group with genotype 0 are 1.2 and 1.4, respectively, within each subpopulation. The disease prevalence is set to 0.05 for the two subpopulations.

```
R > n.sp1 <- 1000
R> n.sp2 <- 1000
R> ncases.sp1 <- n.sp1 * 0.6
R> ncases.sp2 <- n.sp2 * 0.4
R> ncontrols.sp1 <- n.sp1 * 0.4
R> ncontrols.sp2 <- n.sp2 * 0.6
R> n <- c(ncases.sp1, ncontrols.sp1, ncases.sp2, ncontrols.sp2)
R > sn \leftarrow cumsum(n)R > y \leftarrow rep(c(1, 0, 1, 0), n)R > g \leftarrow rep(2, n.split + n.split)R > MAF < -c(0.3, 0.35)R> rr10 <- 1.2
R> rr20 <- 1.4
R > dp < -0.05R> x <- dp / ((1 - MAF)^2 + rr10 * 2 * MAF * (1 - MAF) + rr20 * MAF^2)R> a <- round(x * (1 - MAF)^2 / dp * c(ncases.sp1, ncases.sp2))
R> b \le round(rr10 * x * 2 * MAF * (1 - MAF) / dp *
     c(ncases.split, ncases.split))
```

```
R > d \leftarrow \text{round}((1 - x) * (1 - MAF)^2 / (1 - dp) *+ c(ncontrols.sp1, ncontrols.sp2))
R> e <- round((1 - rr10 * x) * 2 * MAF * (1 - MAF) / (1 - dp) *
+ c(ncontrols.sp1, ncontrols.sp2))
R > g[1:a[1]] <- 0
R > g[(a[1] + 1):(a[1] + b[1])] <- 1
R > g[(sn[1] + 1):(sn[1] + d[1])] \leftarrow 0R > g[(sn[1] + d[1] + 1):(sn[1] + d[1] + e[1])] < -1R > g[(sn[2] + 1):(sn[2] + a[2])] < -0R > g[(sn[2] + a[2] + 1):(sn[2] + a[2] + b[2])] <- 1
R > g[(sn[3] + 1):(sn[3] + d[2])] < -0R > g[(sn[3] + d[2] + 1):(sn[3] + d[2] + e[2])] \leftarrow 1
```
We run the function  $max3()$  with adjustments for the subpopulation structure, namely covariates. covariates is a matrix with a size  $(n.\text{sp1} + n.\text{sp2}) \times 1$ , the elements of which are 0s and 1s for the subjects from the two subpopulations, respectively.

```
R> z <- matrix(rep(c(0, 1), c(n.split, n.split), ncol = 1)
R> max3(y, g, covariates = z, Score.test = FALSE, Wald.test = TRUE,
    rhombus.formula = FALSE)
```
MAX3 test

```
data: y and g
MAX3 = 2.6494, p-value = 0.01849
alternative hypothesis: the phenotype is significantly associated with the
genotype
```
 $R$ > max3(y, g, covariates = z, Score.test = FALSE, Wald.test = TRUE, + rhombus.formula = TRUE)

MAX3 test

data: y and g  $MAX3 = 2.6494$ , p-value = 0.01847 alternative hypothesis: the phenotype is significantly associated with the genotype

```
R> max3(y, g, covariates = z, Score.test = TRUE, Wald.test = FALSE,
    rhombus.formula = FALSE)
```
MAX3 test

data: y and g MAX3 = 2.6551, p-value = 0.0182 alternative hypothesis: the phenotype is significantly associated with the genotype

```
R> max3(y, g, covariates = z, Score.test = TRUE, Wald.test = FALSE,
     rhombus.formula = TRUE)
          MAX3 test
data: y and g
MAX3 = 2.6551, p-value = 0.01815
alternative hypothesis: the phenotype is significantly associated with the
genotype
```
According to the results of the function max3(), the *p* values of the tests are 0.01849, 0.01847, 0.0182, and 0.01815 when we choose to use the Wald test and the twofold integration, the Wald test and the rhombus formula, the score test and the twofold integration, and the score test and the rhombus formula, respectively, illustrating that a significant association is found between the marker and the phenotype with correcting for the PS in this example with the significance level of 0.05.

#### **3.6. Simulation:** npt() **and** nmax3()

The simulation data set consists of 1,000 subjects. Following [Zhang and Li](#page-24-6) [\(2015\)](#page-24-6), we assume that the quantitative trait  $y$  relates to a biallelic SNP with the genotype  $q$  as the linear model  $y = \beta_0 + g\beta_1 + e$ , where *e* is the error term that follows a generalized extreme value distribution,  $tGEV(0,0,1)$ , with the shape parameter 0, the location parameter 0, and the scale parameter 1. We set  $\beta_0 = 0.5$ ,  $\beta_1 = \ln 1.2$ , and MAF = 0.3 in the population. The genetic model is assumed to be additive in this simulation.

```
R > n < - 1000R> set.seed(100)
R > e \leftarrow rgev(n, 0, 0, 1)R > MAF < -0.3R > g \leftarrow rbinom(n, 2, MAF)R > y \leftarrow 0.5 + g * log(1.2) + e
```
We can use the function  $\text{npt}(\cdot)$  to test the association between the quantitative trait y and the SNP with the genotype being g.

```
R> result.NPT <- npt(y, g, 0.5)
R> result.NPT
```
Nonparametric trend test

```
data: y and g
NPT = 4.1097, p-value = 3.962e-05
alternative hypothesis: the phenotype is significantly associated with the
genotype
```
The *p* value of the NPT for the additive model is  $3.962 \times 10^{-5}$ , which is far less than the significance level of 0.05. Thus, the quantitative trait is significantly associated with this SNP.

We can also use the function  $\max(3)$  to test the association between the quantitative trait y and the biallelic SNP with genotype g by using the NMAX3.

```
R> result.NMAX3 <- nmax3(y, g)
R> result.NMAX3
```
Nonparametric MAX3 test

```
data: y and g
NMAX3 = 4.1097, p-value = 7.779e-05
alternative hypothesis: the phenotype is significantly associated with the
genotype
```
This result also shows that the continuous phenotype y is associated with the biallelic SNP by using the NMAX3 with the significance level of 0.05.

## **4. An application: Rheumatoid arthritis with PS**

<span id="page-18-0"></span>This section presents a detailed application of this package on the association analysis of rheumatoid arthritis with the PS. The data is from the Genetic Analysis Workshop 16 Problem 1 [\(Cupples](#page-21-12) *et al.* [2009;](#page-21-12) [Amos](#page-20-1) *et al.* [2009\)](#page-20-1). The genotype data set used for correcting for the PS consists of 868 cases and 1,194 controls at 12,749 SNPs that are not associated with the disease (Yu *[et al.](#page-24-12)* [2008\)](#page-24-12). The genotype and the phenotype data sets are saved in arthritisG and arthritisP, respectively, in the package AssocTests.data [\(Wang](#page-24-10) *et al.* [2015\)](#page-24-10).

```
R> data("arthritisG", package = "AssocTests.data")
R> data("arthritisP", package = "AssocTests.data")
R> arth.gFile <- "arthritisG.txt"
R> write.table(arthritisG, file = arth.gFile, quote = FALSE, sep = "",
     row.names = FALSE, col.names = FALSE)
```
We can use the function eigenstrat() to calculate the significant eigenvalues and the corresponding eigenvectors of the similarity matrix.

```
R> arth.E <- eigenstrat(genoFile = arth.gFile,
+ outFile.Robj = "arthritis.E.list", outFile.txt = "arthritis.E.txt")
R> arth.E$topK
```
[1] 4

We can also use  $tw()$  and  $arth.E$eigenvalues[1:(nrow(arthritisP) - 1)]$  to calculate the significant eigenvalues.

```
R> arth.TW \leq tw(eigenvalues = arth.E$eigenvalues[1:(nrow(arthritisP) - 1)],
     eigenL = nrow(arthritisP) - 1)R> arth.TW$SigntEigenL
```
[1] 4

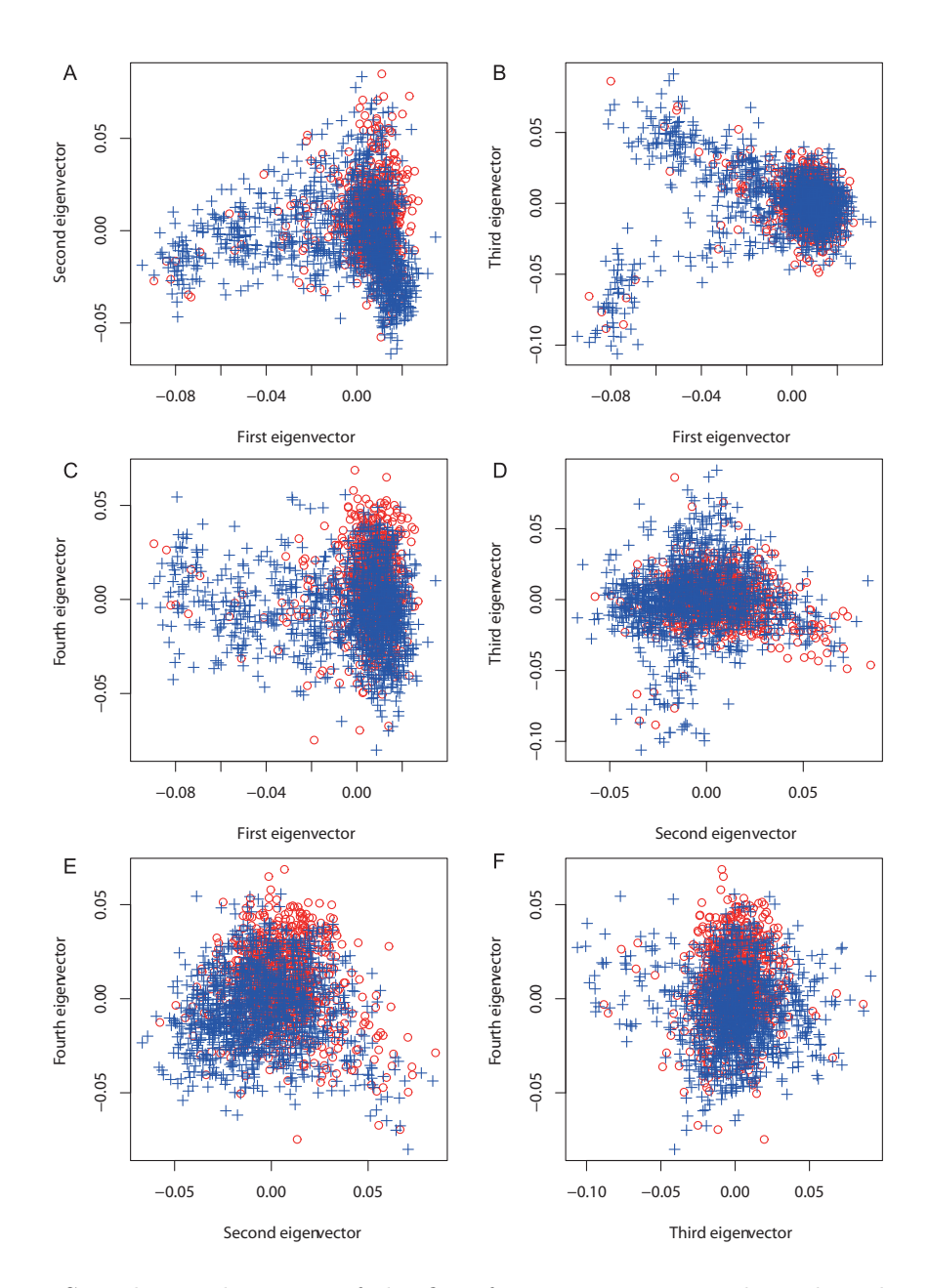

<span id="page-19-0"></span>Figure 2: Samples in the space of the first four eigenvectors. The red circles and the blue pluses represent the cases and the controls, respectively.

The value of  $arth.E$ \$topK from the function eigenstrat() is 4, which is consistent with the value of arth.TW\$SigntEigenL from the function tw(). Thus, the number of significant eigenvalues is 4 in this example. Figure [2](#page-19-0) plots the samples in the space of the first four eigenvectors of the similarity matrix. The distributions of the cases (represented by the red circles) are nonuniform in the controls (represented by the blue pluses), especially in Figure [2](#page-19-0) C, E, and F, where the fourth eigenvector is involved in, illustrating that the PS exists in the data.

The function pcoc() can be used to detect the population structure of this example. This data set consists of two subpopulations according to the result of pcoc().

```
R> arth.PCOC <- pcoc(genoFile = arth.gFile, outFile = "arthritis.PCOC.txt")
R> levels(arth.PCOC$cluster)
```
<span id="page-20-0"></span>[1] "1" "2"

### **5. Conclusions**

In this article, we have outlined some methods and algorithms for the genetic association studies and described the R package AssocTests [\(Wang](#page-24-7) *et al.* [2020\)](#page-24-7), which contains the procedures EIGENSTRAT, PCOC, TW test, DR, single-marker test, MAX3 test with or without adjustments for the covariates, NPT, and NMAX3. The descriptions of the functions have their counterparts in the R package **AssocTests**.

We demonstrated the usages and the capabilities of this package in some simulation studies and real data analyses in genetic association studies. Actually, the functions can also be used in other application areas, such as food processing, economics, and finance. All the functions in this package performed well. The computational complexity is often extremely high in the genome-wide association study, typically using  $500,000 \sim 1,000,000$  SNPs across the genome. The functions in this package are effective. Considerably numerous SNPs are feasibly handled. Although the execution time is relatively long, it is affordable. Furthermore, the multitrait genetic association study [\(Thoen](#page-23-13) *et al.* [2017\)](#page-23-13), which is developing rapidly recently, is not involved in this package. For further works, the methods for the multitrait genetic association study will be implemented in an updated version of this package. Depending on the demands of users, we may consider developing a graphical user interface for this package.

## **Acknowledgments**

The authors would like to thank the anonymous reviewers for their constructive comments. The authors are very grateful to Weicheng Zhu for the valuable discussions. The authors thank Dera Tompkins, NIH Library Writing Center, for manuscript editing assistance. The work of Q. Li was supported in part by Special National Key Research and Development Plan under grant 2016YFD0400206, in part by Beijing Natural Science Foundation under grant Z180006, and in part by National Science Foundation of China under grant 11722113. The work of L. Wang was supported in part by National Nature Science Foundation of China under grant 11701391 and in part by Scientific Research Level Improvement Quota Project of Capital University of Economics and Business. Research of W. Zhang was partially supported by the 100 Talents Program of The Chinese Academy of Sciences for Young Scholars. Data of GAW16 were gathered with the support of grants NO1-AR-2-2263 and RO1-AR-44422 from the National Institutes of Health (the PI is Peter K. Gregersen) and the National Arthritis Foundation.

## **References**

<span id="page-20-1"></span>Amos CI, Chen WV, Seldin MF, Remmers EF, Taylor KE, Criswell LA, Lee AT, Plenge RM, Kastner DL, Gregersen PK (2009). "Data for Genetic Analysis Workshop 16 Problem 1, Association Analysis of Rheumatoid Arthritis Data." *BMC Proceedings*, **3**(S7), S2. [doi:](https://doi.org/10.1186/1753-6561-3-s7-s2) [10.1186/1753-6561-3-s7-s2](https://doi.org/10.1186/1753-6561-3-s7-s2).

- <span id="page-21-1"></span>Ardlie KG, Deluca DS, Segrè AV, Sullivan TJ, Young TR, Gelfand ET, Trowbridge CA, Maller JB, Tukiainen T, Lek M, *et al.* (2015). "The Genotype-Tissue Expression (Gtex) Pilot Analysis: Multitissue Gene Regulation in Humans." *Science*, **348**(6235), 648–660. [doi:10.3410/f.725479865.793506594](https://doi.org/10.3410/f.725479865.793506594).
- <span id="page-21-6"></span>Aulchenko Y (2013). GenABEL*: Genome-Wide SNP Association Analysis*. R package version 1.8-0, URL <https://CRAN.R-project.org/src/contrib/Archive/GenABEL>.
- <span id="page-21-9"></span>Bejan AI (2005). *Largest Eigenvalues and Sample Covariance Matrices*. Master's thesis, University of Warwick, United Kingdom.
- <span id="page-21-10"></span>Bejan AI (2008). "Tracy-Widom and Painleve II: Computational Aspects and Realisation in S-PLUS." In *First Workshop of the ERCIM Working Group on Computing and Statistics*. Neuchatel, Switzerland.
- <span id="page-21-0"></span>Burton PR, Clayton DG, Cardon LR, Craddock N, Deloukas P, Duncanson A, Kwiatkowski DP, McCarthy MI, Ouwehand WH, Samani NJ, *et al.* (2007). "Genome-Wide Association Study of 14,000 Cases of Seven Common Diseases and 3,000 Shared Controls." *Nature*, **447**(7145), 661–678. [doi:10.1038/nature05911](https://doi.org/10.1038/nature05911).
- <span id="page-21-8"></span>Clayton D (2013). tdthap*: TDT Tests for Extended Haplotypes*. R package version 1.1-7, URL <https://CRAN.R-project.org/package=tdthap>.
- <span id="page-21-7"></span>Clayton D, Leung HT (2008). snpMatrix*: The '*snp.matrix*' and '*X.snp.matrix*' Classes*. R package version 1.6-1, URL <http://www-gene.cimr.cam.ac.uk/clayton/software/>.
- <span id="page-21-3"></span>Conneely KN, Boehnke M (2007). "So Many Correlated Tests, So Little Time! Rapid Adjustment of *P* Values for Multiple Correlated Tests." *The American Journal of Human Genetics*, **81**(6), 1158–1168. [doi:10.1086/522036](https://doi.org/10.1086/522036).
- <span id="page-21-12"></span>Cupples LA, Beyene J, Bickeboller H, Daw EW, Fallin MD, Gauderman WJ, Ghosh S, Goode EL, Hauser ER, Hinrichs A, KentJr JW, Martin LJ, Martinez M, Neuman RJ, Province M, Szymczak S, Wilcox MA, Ziegler A, MacCluer JW, Almasy L (2009). "Genetic Analysis Workshop 16: Strategies for Genome-Wide Association Study Analyses." *BMC Proceedings*, **3**(S7), S1. [doi:10.1186/1753-6561-3-s7-s1](https://doi.org/10.1186/1753-6561-3-s7-s1).
- <span id="page-21-4"></span>Devlin B, Roeder K (1999). "Genomic Control for Association Studies." *Biometrics*, **55**(4), 997–1004. [doi:10.1111/j.0006-341x.1999.00997.x](https://doi.org/10.1111/j.0006-341x.1999.00997.x).
- <span id="page-21-2"></span>Dudbridge F, Koeleman BPC (2004). "Efficient Computation of Significance Levels for Multiple Associations in Large Studies of Correlated Data, Including Genomewide Association Studies." *The American Journal of Human Genetics*, **75**(3), 424–435. [doi:](https://doi.org/10.1086/423738) [10.1086/423738](https://doi.org/10.1086/423738).
- <span id="page-21-11"></span>Efron B (1997). "The Length Heuristic for Simultaneous Hypothesis Tests." *Biometrika*, **84**(1), 143–157. [doi:10.1093/biomet/84.1.143](https://doi.org/10.1093/biomet/84.1.143).
- <span id="page-21-5"></span>Freidlin B, Zheng G, Li Z, Gastwirth JL (2002). "Trend Tests for Case-Control Studies of Genetic Markers: Power, Sample Size and Robustness." *Human Heredity*, **53**, 146–152. [doi:10.1159/000064976](https://doi.org/10.1159/000064976).
- <span id="page-22-3"></span>Hibar DP, Stein JL, Renteria ME, Arias-Vasquez A, Desrivières S, Jahanshad N, Toro R, Wittfeld K, Abramovic L, Andersson M, *et al.* (2015). "Common Genetic Variants Influence Human Subcortical Brain Structures." *Nature*, **520**(7546), 224–229. [doi:](https://doi.org/10.1038/nature14101) [10.1038/nature14101](https://doi.org/10.1038/nature14101).
- <span id="page-22-11"></span>Hoffmann T (2018). pbatR*: Pedigree/Family-Based Genetic Association Tests Analysis and Power*. R package version 2.2-13, URL <https://CRAN.R-project.org/package=pbatR>.
- <span id="page-22-12"></span>Hoh J, Ott J (2003). "Mathematical Multi-Locus Approaches to Localizing Complex Human Trait Genes." *Nature Reviews Genetics*, **4**(9), 701–709. [doi:10.1038/nrg1155](https://doi.org/10.1038/nrg1155).
- <span id="page-22-1"></span>Hoh J, Wille A, Ott J (2001). "Trimming, Weighting, and Grouping SNPs in Human Case-Control Association Studies." *Genome Research*, **11**(12), 2115–2119. [doi:10.1101/gr.](https://doi.org/10.1101/gr.204001) [204001](https://doi.org/10.1101/gr.204001).
- <span id="page-22-7"></span>Hu X, Zhang W, Zhang S, Ma S, Li Q (2016). "Group-Combined *P* Values with Applications to Genetic Association Studies." *Bioinformatics*, **32**(18), 2737–2743. [doi:](https://doi.org/10.1093/bioinformatics/btw314) [10.1093/bioinformatics/btw314](https://doi.org/10.1093/bioinformatics/btw314).
- <span id="page-22-10"></span>Jonckheere AR (1954). "A Distribution-Free *K*-Sample Test against Ordered Alternatives." *Biometrika*, **41**(1–2), 133–145. [doi:10.1093/biomet/41.1-2.133](https://doi.org/10.1093/biomet/41.1-2.133).
- <span id="page-22-4"></span>Kaufmann L, Rousseeuw PJ (1990). *Finding Groups in Data*. John Wiley & Sons. [doi:](https://doi.org/10.1002/9780470316801) [10.1002/9780470316801](https://doi.org/10.1002/9780470316801).
- <span id="page-22-0"></span>Klein RJ, Zeiss C, Chew EY, Tsai JY, Sackler RS, Haynes C, Henning AK, SanGiovanni JP, Mane SM, Mayne ST, *et al.* (2005). "Complement Factor H Polymorphism in Age-Related Macular Degeneration." *Science*, **308**(5720), 385–389. [doi:10.1126/science.1109557](https://doi.org/10.1126/science.1109557).
- <span id="page-22-9"></span>Kruskal WH, Wallis WA (1952). "Use of Ranks in One-Criterion Variance Analysis." *Journal of the American Statistical Association*, **47**(260), 583–621. [doi:10.1080/01621459.1952.](https://doi.org/10.1080/01621459.1952.10483441) [10483441](https://doi.org/10.1080/01621459.1952.10483441).
- <span id="page-22-6"></span>Li Q, Wacholder S, Hunter DJ, Hoover RN, Chanock S, Thomas G, Yu K (2009). "Genetic Background Comparison Using Distance-Based Regression, with Applications in Population Stratification Evaluation and Adjustment." *Genetic Epidemiology*, **33**(5), 432–441. [doi:](https://doi.org/10.1002/gepi.20396) [10.1002/gepi.20396](https://doi.org/10.1002/gepi.20396).
- <span id="page-22-2"></span>Li Q, Yu K (2008). "Improved Correction for Population Stratification in Genome-Wide Association Studies by Identifying Hidden Population Structures." *Genetic Epidemiology*, **32**(3), 215–226. [doi:10.1002/gepi.20296](https://doi.org/10.1002/gepi.20296).
- <span id="page-22-8"></span>Li Q, Zheng G, Li Z, Yu K (2008). "Efficient Approximation of *P*-Value of the Maximum of Correlated Tests, with Applications to Genome-Wide Association Studies." *The Annals of Human Genetics*, **72**(3), 397–406. [doi:10.1111/j.1469-1809.2008.00437.x](https://doi.org/10.1111/j.1469-1809.2008.00437.x).
- <span id="page-22-5"></span>Lin WY, Schaid DJ (2009). "Power Comparisons between Similarity-Based Multilocus Association Methods, Logistic Regression, and Score Tests for Haplotypes." *Genetic Epidemiology*, **33**(3), 183–197. [doi:10.1002/gepi.20364](https://doi.org/10.1002/gepi.20364).
- <span id="page-23-12"></span>Lin Y, Zhang M, Wang L, Pungpapong V, Fleet JC, Zhang D (2009). "Simultaneous Genome-Wide Association Studies of Anti-Cyclic Citrullinated Peptide in Rheumatoid Arthritis Using Penalized Orthogonal-Components Regression." *BMC Proceedings*, **3**(S7), S20. [doi:](https://doi.org/10.1186/1753-6561-3-s7-s20) [10.1186/1753-6561-3-s7-s20](https://doi.org/10.1186/1753-6561-3-s7-s20).
- <span id="page-23-11"></span>Marchini J, Donnelly P, Cardon LR (2005). "Genome-Wide Strategies for Detecting Multiple Loci That Influence Complex Diseases." *Nature Genetics*, **37**(4), 413–417. [doi:10.1038/](https://doi.org/10.1038/ng1537) [ng1537](https://doi.org/10.1038/ng1537).
- <span id="page-23-4"></span>Mardia KV, Kent JT, Bibby JM (2003). *Multivariate Analysis*. Academic Press, New York.
- <span id="page-23-5"></span>McArdle BH, Anderson MJ (2001). "Fitting Multivariate Models to Community Data: A Comment on Distance-Based Redundancy Analysis." *Ecology*, **82**(1), 290–297. [doi:10.](https://doi.org/10.1890/0012-9658(2001)082[0290:fmmtcd]2.0.co;2) [1890/0012-9658\(2001\)082\[0290:fmmtcd\]2.0.co;2](https://doi.org/10.1890/0012-9658(2001)082[0290:fmmtcd]2.0.co;2).
- <span id="page-23-3"></span>Price AL, Patterson NJ, Plenge RM, Weinblatt ME, Shadick NA, Reich D (2006). "Principal Components Analysis Corrects for Stratification in Genome-Wide Association Studies." *Nature Genetics*, **38**(8), 904–909. [doi:10.1038/ng1847](https://doi.org/10.1038/ng1847).
- <span id="page-23-1"></span>Pritchard JK, Stephens M, Rosenberg NA, Donnelly P (2000). "Association Mapping in Structured Populations." *The American Journal of Human Genetics*, **67**(1), 170–181. [doi:](https://doi.org/10.1086/302959) [10.1086/302959](https://doi.org/10.1086/302959).
- <span id="page-23-10"></span>R Core Team (2020). R*: A Language and Environment for Statistical Computing*. R Foundation for Statistical Computing, Vienna, Austria. URL <https://www.R-project.org/>.
- <span id="page-23-6"></span>Sasieni PD (1997). "From Genotypes to Genes: Doubling the Sample Size." *Biometrics*, **53**(4), 1253–1261. [doi:10.2307/2533494](https://doi.org/10.2307/2533494).
- <span id="page-23-8"></span>SAS Institute Inc (2008). SAS JMP *Genomics, Version 3.2*. Cary. URL [http://www.sas.](http://www.sas.com/) [com/](http://www.sas.com/).
- <span id="page-23-2"></span>Satten GA, Flanders WD, Yang Q (2001). "Accounting for Unmeasured Population Substructure in Case-Control Studies of Genetic Association Using a Novel Latent-Class Model." *The American Journal of Human Genetics*, **68**(2), 466–477. [doi:10.1086/318195](https://doi.org/10.1086/318195).
- <span id="page-23-7"></span>Shao J (2007). *Mathematical Statistics*. 2nd edition. Springer-Verlag. [doi:10.1007/b97553](https://doi.org/10.1007/b97553).
- <span id="page-23-0"></span>Sladek R, Rocheleau G, Rung J, Dina C, Shen L, Serre D, Boutin P, Vincent D, Belisle A, Hadjadj S, *et al.* (2007). "A Genome-Wide Association Study Identifies Novel Risk Loci for Type 2 Diabetes." *Nature*, **445**(7130), 881–885. [doi:10.1038/nature05616](https://doi.org/10.1038/nature05616).
- <span id="page-23-9"></span>Terpstra TJ (1952). "The Asymptotic Normality and Consistency of Kendall's Test against Trend, When Ties Are Present in One Ranking." *Indagationes Mathematicae*, **14**(1952), 327–333. [doi:10.1016/s1385-7258\(52\)50043-x](https://doi.org/10.1016/s1385-7258(52)50043-x).
- <span id="page-23-13"></span>Thoen MPM, Olivas NHD, Kloth KJ, Coolen S, Huang PP, Aarts MGM, Bac-Molenaar JA, Bakker J, Bouwmeester HJ, Broekgaarden C, Bucher J, Busscher-Lange J, Cheng X, Fradin EF, Jongsma MA, Julkowska MM, Keurentjes JJB, Ligterink W, Pieterse CMJ, Ruyter-Spira C, Smant G, Testerink C, Usadel B, van Loon JJA, van Pelt JA, van Schaik CC, van Wees SCM, Visser RGF, Voorrips R, Vosman B, Vreugdenhil D, Warmerdam S,

Wiegers GL, van Heerwaarden J, Kruijer W, van Eeuwijk FA, Dicke M (2017). "Genetic Architecture of Plant Stress Resistance: Multitrait Genome-Wide Association Mapping." *New Phytologist*, **213**(3), 1346–1362. [doi:10.1111/nph.14220](https://doi.org/10.1111/nph.14220).

- <span id="page-24-3"></span>Tracy CA, Widom H (1994). "Level-Spacing Distributions and the Airy Kernel." *Communications in Mathematical Physics*, **159**(1), 151–174. [doi:10.1007/bf02100489](https://doi.org/10.1007/bf02100489).
- <span id="page-24-10"></span>Wang L, Zhang W, Li Q, Zhu W (2015). AssocTests.data*: Data for the* AssocTests *Package*. R package version 0.0-1, URL <https://github.com/statscueb/AssocTests.data>.
- <span id="page-24-7"></span>Wang L, Zhang W, Li Q, Zhu W (2020). AssocTests*: Genetic Association Studies*. R package version 1.0-0, URL <https://CRAN.R-project.org/package=AssocTests>.
- <span id="page-24-4"></span>Wessel J, Schork NJ (2006). "Generalized Genomic Disance-Based Regression Methodology for Multilocus Association Analysis." *The American Journal of Human Genetics*, **79**(5), 792–806. [doi:10.1086/508346](https://doi.org/10.1086/508346).
- <span id="page-24-11"></span>Wickham H, Hester J, Chang W (2019). devtools*: Tools to Make Developing* R *Packages Easier*. R package version 2.2.1, URL <https://CRAN.R-project.org/package=devtools>.
- <span id="page-24-1"></span>Yu K, Li Q, Bergen AW, Pfeiffer RM, Rosenberg PS, Caporaso N, Kraft P, Chatterjee N (2009). "Pathway Analysis by Adaptive Combination of *P* Values." *Genetic Epidemiology*, **33**(8), 700–709. [doi:10.1002/gepi.20422](https://doi.org/10.1002/gepi.20422).
- <span id="page-24-12"></span>Yu K, Wang Z, Li Q, Wacholder S, Hunter DJ, Hoover RN, Chanock S, Thomas G (2008). "Population Substructure and Control Selection in Genome-Wide Association Studies." *PLOS One*, **3**(7), e2551. [doi:10.1371/journal.pone.0002551](https://doi.org/10.1371/journal.pone.0002551).
- <span id="page-24-9"></span>Zang Y, Fung W, Zheng G (2010). Rassoc*: Robust Tests for Case-Control Genetic Association Studies*. R package version 1.0-3, URL [https://CRAN.R-project.org/src/contrib/](https://CRAN.R-project.org/src/contrib/Archive/Rassoc/) [Archive/Rassoc/](https://CRAN.R-project.org/src/contrib/Archive/Rassoc/).
- <span id="page-24-5"></span>Zapala MA, Schork NJ (2006). "Multivariate Regression Analysis of Distance Matrices for Testing Associations between Gene Expression Patterns and Related Variables." *Proceedings of the National Academy of Sciences of the United States of America*, **103**(51), 19430–19435. [doi:10.1073/pnas.0609333103](https://doi.org/10.1073/pnas.0609333103).
- <span id="page-24-0"></span>Zaykin DV, Zhivotovsky LA, Westfall PH, Weir BS (2002). "Truncated Product Method for Combining *P* Values." *Genetic Epidemiology*, **22**(2), 170–185. [doi:10.1002/gepi.0042](https://doi.org/10.1002/gepi.0042).
- <span id="page-24-6"></span>Zhang W, Li Q (2015). "Nonparametric Risk and Nonparametric Odds in Quantitative Genetic Association Studies." *Scientific Reports*, **5**(12105). [doi:10.1038/srep12105](https://doi.org/10.1038/srep12105).
- <span id="page-24-8"></span>Zhao JH (2007). "gap: Genetic Analysis Package." *Journal of Statistical Software*, **23**(8), 1–18. [doi:10.18637/jss.v023.i08](https://doi.org/10.18637/jss.v023.i08).
- <span id="page-24-2"></span>Zheng G, Freidlin B, Gastwirth JL (2006). "Robust Genomic Control for Association Studies." *The American Journal of Human Genetics*, **78**(2), 350–356. [doi:10.1086/500054](https://doi.org/10.1086/500054).

## **Affiliation:**

Lin Wang School of Statistics Capital University of Economics and Business No. 121 Zhangjialukou, Fengtai District, Beijing 100070, China E-mail: [wanglin2009@amss.ac.cn](mailto:wanglin2009@amss.ac.cn)

Wei Zhang LSC, Academy of Mathematics and Systems Science Chinese Academy of Sciences No. 55, Zhongguancun East Road, Haidian District, Beijing 100190, China E-mail: [zhangwei@amss.ac.cn](mailto:zhangwei@amss.ac.cn)

Qizhai Li *(corresponding author)* LSC, Academy of Mathematics and Systems Science Chinese Academy of Sciences No. 55, Zhongguancun East Road, Haidian District, Beijing 100190, China E-mail: [liqz@amss.ac.cn](mailto:liqz@amss.ac.cn) *and* School of Mathematical Science University of Chinese Academy of Sciences Beijing 100049, China

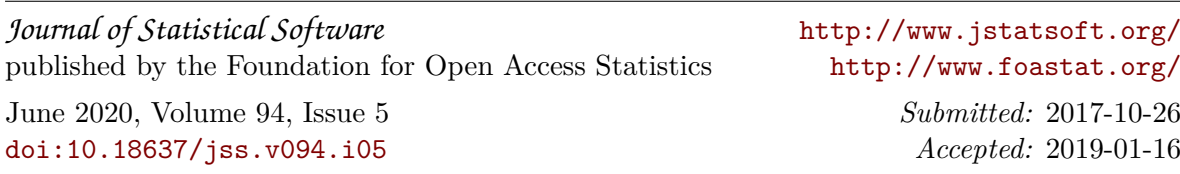